# IX-12. Querying Purchasing and Procurement Documents

Important: In order to keep track of documents and keep budget transactions accurate, it is critical that you keep a log for all Banner Document Reference Numbers.

### A. Frequently Used Queries

### **Document by User FOADOCU**

**Document by User FOADOCU** displays a list of documents originated by a specific user. This form also allows the user to view documents by document type, specific document, certain activity date, or a range of dates and status.

**NOTE**: Checking for incomplete documents should be done on a monthly basis. During the fiscal year-end (month of June) checking everyday would be best.

Follow the steps below:

#### Go To.... Enter FOADOCU [ENTER]

| Eile Edit Q                 | ptions Block     |                  | Query Iools        | Help       | Fiscal Year: 15 Trom: |                  |                    |                  |
|-----------------------------|------------------|------------------|--------------------|------------|-----------------------|------------------|--------------------|------------------|
| Status                      | Document<br>Type | Document<br>Code | Change<br>Sequence | Submission | Description           | Activity<br>Date | Document<br>Amount | Deny<br>Document |
|                             |                  |                  |                    |            |                       |                  |                    |                  |
|                             |                  |                  |                    |            |                       |                  |                    |                  |
|                             |                  |                  |                    |            |                       |                  |                    |                  |
|                             |                  |                  |                    |            |                       |                  |                    |                  |
| Enter Origin<br>Record: 1/1 | ator ID          |                  |                    | <(         | DSC>                  |                  |                    |                  |

Original User ID: User ID automatically populate. [TAB]

#### AND/OR

Enter one or more of the following fields to narrow the search:

**Document Type:** Choose from the following document type codes:

| <b>Document</b> Type | <u>Code</u> <u>Document Type</u>                   | Document Reference Number         | <b>Example</b> |
|----------------------|----------------------------------------------------|-----------------------------------|----------------|
| REQ                  | Requisitions                                       | Always begins with a R            | R1234567       |
| PO                   | Purchase Orders                                    | Always begins with a P            | P1234567       |
| RCV                  | Receiving                                          | Always begins with a Y            | Y1234567       |
| INV                  | Invoices                                           | Always begins with an I           | I1234567       |
| ENC                  | Encumbrances                                       | Always begins with an E           | E1234567       |
| JV                   | Journal Vouchers                                   | Always begins with a J            | J1234567       |
| CHK                  | Checks                                             | Always begins with 0 (zero)       | 00123456       |
| CHK                  | Direct Deposit/ACH                                 | Always begins with an !           | !1234567       |
| Document:            | Enter the document number [TA                      | AB]                               |                |
| Status:              | Choose one of the following: Co<br>OR leave blank. | omplete, Approved, Incomplete, Ca | ncelled        |
| Activity Date From:  | Enter the beginning date, OR lea                   | ave blank.                        |                |
| Activity Date To:    | Enter the end date, OR leave bla                   | ank.                              |                |

Next Block [Ctrl+Pg Down] to view documents associated with your User ID.

| Document    |                  |                  | (TEST2095) 000000<br>COA: [ | Fiscal Year:     15                |                  |                    | 20000000         |
|-------------|------------------|------------------|-----------------------------|------------------------------------|------------------|--------------------|------------------|
| C<br>Status | )ocument<br>Type | Document<br>Code | Change<br>Sequence Submi    | ssion Description                  | Activity<br>Date | Document<br>Amount | Deny<br>Document |
| A           | PO               | P0000047         | 0                           | Independent Stationers, Inc        | 21-OCT-2014      | 106.84             | 😰 🔒              |
| A           | PO               | P0000049         |                             | Independent Stationers, Inc        | 21-OCT-2014      | 106.84             |                  |
| A           | PO               | P0000076         |                             | Carolina Biological Supply Company | 30-OCT-2014      | 308.00             | ₽ III            |
|             | PO               | P0000097         |                             | Hewlett Packard Company            | 18-NOV-2014      | 1,350.00           | ₽ III            |
|             | PO               | P0000119         |                             | NSU Motor Pool                     | 11-DEC-2014      | 50.00              | ₽ E              |
| A           | PO               | P0000120         |                             | NSU Motor Pool                     | 11-DEC-2014      | 50.00              | ₽ T              |
|             | PO               | P0000129         |                             | Agron, Inc                         | 17-DEC-2014      | 17,752.74          |                  |
| A           | REQ              | R0000010         |                             | Creative Carpet                    | 20-OCT-2014      | 130.00             | <b>\$</b>        |
| A           | REQ              | R0000015         |                             | Creative Carpet                    | 20-OCT-2014      | 130.00             | <b>\$</b>        |
| A           | REQ              | R0000030         |                             | AT&T                               | 20-OCT-2014      | 250.00             |                  |
| A           | REQ              | R0000041         |                             | 4Imprint                           | 20-OCT-2014      | 5,000.00           |                  |
| A           | REQ              | R0000051         |                             | Independent Stationers, Inc        | 21-OCT-2014      | 106.84             | <i>₽</i>         |
| A           | REQ              | R0000059         |                             | Independent Stationers, Inc        | 21-OCT-2014      | 106.84             | £                |
| A           | REQ              | R0000070         |                             | Independent Stationers, Inc        | 24-OCT-2014      | 316.05             | £                |
| A           | REQ              | R0000071         |                             | Independent Stationers, Inc        | 24-OCT-2014      | 316.05             | ₽ III            |
| A           | REQ              | R0000072         |                             | Independent Stationers, Inc        | 03-NOV-2014      | 218.33             | <b>P</b>         |
|             |                  | Di Deste         |                             | 1' - Incomplete, % - Cancelled     |                  |                    |                  |

| Status: | Indicates the status of the document |                        |
|---------|--------------------------------------|------------------------|
|         | (I) In Process                       | (S) Suspended          |
|         | (A) Approved                         | (O) Open               |
|         | (C) Completed                        | (X) Cancelled          |
|         | (F) Final Reconciliation             | (V) Void               |
|         | (P) Paid                             | (H) Hold               |
|         | (R) Receipt Required                 | (T) Tagged Permanently |

### To see details of any given document number:

Arrow Down, or click and Highlight the document you want to view.

Choose the options you would like to view from the **Options** menu.

**Exit** [Ctrl+Q] to return to the main menu.

## **Document History FOIDOCH**

Document History FOIDOCH provides an online display of the history for a document by selecting one of the following document types: Requisitions, Purchase Orders, Receiving, Invoices, or Checks.

#### NOTE: To view information related to a:

Journal Voucher, use FGIJVCD – List of Suspended Journal Vouchers General Encumbrance, use FGIENCD – Detail Encumbrance Activity

To look up Document History on the **FOIDOCH** form, follow these steps:

### Go To... Type FOIDOCH [ENTER]

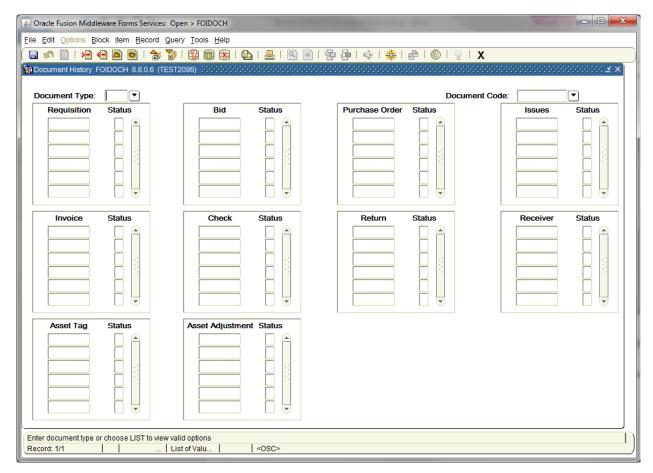

**Document Type**: Enter the appropriate document type. **[TAB]** 

**Document Code:** Enter the document number that corresponds with the Document Type or click the drop down arrow to search for the appropriate invoice number. **[TAB]** 

| <b>Document Type Code</b> | <b>Document Type</b> | Document Number             | <b>Example</b> |
|---------------------------|----------------------|-----------------------------|----------------|
| REQ                       | Requisitions         | Always begins with a R      | R1234567       |
| PO                        | Purchase Orders      | Always begins with a P      | P1234567       |
| RCV                       | Receiving            | Always begins with a Y      | Y1234567       |
| INV                       | Invoices             | Always begins with an I     | I1234567       |
| СНК                       | Checks               | Always begins with 0 (zero) | 00123456       |
| СНК                       | Direct Deposit/ACH   | Always begins with an !     | !1234567       |

Next Block [Ctrl +Pg Down] and all information associated with that document will display as follows:

| 1 1 1         | lock Item Record Que |                  |          |                | ************** |          | 00000002 |
|---------------|----------------------|------------------|----------|----------------|----------------|----------|----------|
| ocument Type: | REQ C Requisition    |                  |          |                | Document Code: | R0000056 | 24       |
| Requisition   | Status               | Bid              | Status   | Purchase Order | Status         | Issues   | Status   |
|               |                      |                  |          |                |                |          |          |
| Invoice       | Status               | Check            | Status   | Return         | Status         | Receiver | Status   |
|               |                      |                  |          |                |                | Y000013  |          |
| Asset Tag     | Status               | Asset Adjustment | t Status |                |                |          |          |
|               |                      |                  |          |                |                |          |          |

Status:Indicates the status of the document(A) Approved(O) Open(C) Completed(X) Cancelled(F) Final Reconciliation(V) Void(P) Paid(H) Hold(R) Receipt Required(T) Tagged Permanently(S) Suspended(S) Suspended

#### To see details of any document:

Highlight the document number, and choose the appropriate option from the **Options** menu.

**Exit** [Ctrl+Q] to exit the form.

## **Requisition Query FPIREQN**

**Requisition Query FPIREQN** allows the user to track the status of existing or completed requisitions to verify if a requisition has been completed/approved and the date the activities occurred.

Follow the steps below:

#### Go To... FPIREQN [Enter]

| Source Fusion Middleware Forms Services: Open > FPIRE            | EQN     |             |           | -         | 1.20 |                      |
|------------------------------------------------------------------|---------|-------------|-----------|-----------|------|----------------------|
| Eile Edit Options Block Item Record Query Tools                  | Help    |             |           |           |      |                      |
| 🕒 🔊 🖹 i 🔎 🖨 🖻 i 🎓 💱 i 💱 📾                                        | ) 🔀 i 🚯 | 📇   🔍 -     | i 🐗 i 🚸 i | 🥥 i 🕲 i 🚔 | X    |                      |
| Requisition Query FPIREQN 8.4 (TEST2095)                         |         |             |           |           |      | 00000000000000 🗹 🗡 📥 |
|                                                                  |         |             |           |           |      |                      |
|                                                                  |         |             |           |           |      |                      |
|                                                                  |         |             |           |           |      |                      |
| Requisition: R0000293                                            |         |             |           |           |      |                      |
| 1                                                                |         |             |           |           |      |                      |
|                                                                  |         |             |           |           |      |                      |
|                                                                  |         |             |           |           |      |                      |
|                                                                  |         |             |           |           |      | 2                    |
|                                                                  |         |             |           |           |      |                      |
|                                                                  |         |             |           |           |      |                      |
|                                                                  |         |             |           |           |      |                      |
|                                                                  |         |             |           |           |      |                      |
|                                                                  |         |             |           |           |      |                      |
|                                                                  |         |             |           |           |      |                      |
|                                                                  |         |             |           |           |      |                      |
|                                                                  |         |             |           |           |      |                      |
|                                                                  |         |             |           |           |      |                      |
|                                                                  |         |             |           |           |      |                      |
|                                                                  |         |             |           |           |      |                      |
|                                                                  |         |             |           |           |      |                      |
|                                                                  |         |             |           |           |      |                      |
|                                                                  |         |             |           |           |      |                      |
|                                                                  |         |             |           |           |      | _                    |
|                                                                  |         |             |           |           |      |                      |
| Contemporate and proce NVTDLK to evenute guary                   |         |             |           | 55        |      |                      |
| Enter request code and press NXTBLK to execute query Record: 1/1 | 1       | <osc></osc> |           |           |      | L ]                  |
|                                                                  |         |             |           |           |      |                      |

**Requisition**: Enter the requisition number, or choose from the drop down menu.

Next Block [Ctrl+Pg Down] to access Requisition Inquiry: Document Information

| Oracle Fusion Middlewa  | re Forms Services: Open > FPIREQN |                   |                                               |              |                 | _ 🗆 🗙   |
|-------------------------|-----------------------------------|-------------------|-----------------------------------------------|--------------|-----------------|---------|
| [                       | Item Record Query Tools He        |                   |                                               |              | A CONTRACTOR OF |         |
|                         |                                   |                   | □ 201 (1) (1) (1) (1) (1) (1) (1) (1) (1) (1  |              |                 |         |
|                         | cument Information FPIREQN 8.4    |                   |                                               |              | <u></u>         |         |
| Kequisitor Inquiny. Boo |                                   | (12312030)        | <u>, , , , , , , , , , , , , , , , , , , </u> |              |                 | <u></u> |
| Requisition:            | R0000293                          |                   |                                               |              |                 |         |
| Order Date:             | 04-MAR-2015                       | Transaction Date: | 04-MAR-2015                                   |              | In Suspense     |         |
| Delivery Date:          | 22-MAR-2015                       | Comments:         | SC - STATE CONTRACT                           |              | Document Text   |         |
| Commodity Total:        | 356.12                            | Accounting Total: | 356.12                                        |              |                 |         |
|                         |                                   |                   |                                               |              |                 |         |
|                         |                                   |                   |                                               |              |                 |         |
|                         | Approved                          |                   |                                               |              |                 | 1       |
| Complete                | Approved                          | Cancel Date:      |                                               | Closed Date: |                 |         |
| Activity Date:          | 04-MAR-2015                       | User ID:          | SARPYC                                        | Closed Date. |                 |         |
| Adding Date.            | 0710/02010                        | 000110.           | SARFIG                                        |              |                 |         |
| Cancel Reason:          |                                   |                   |                                               |              |                 |         |
|                         |                                   |                   |                                               |              |                 |         |
| Document Type:          | P PROCUREMENT                     |                   |                                               |              |                 |         |
| NSF Checking            | Deferred Editing                  |                   |                                               |              |                 |         |
| Requisition Copied      | From:                             |                   |                                               |              |                 |         |
| Origin:                 | BANNER                            |                   |                                               |              |                 |         |
| Reference Number:       |                                   |                   |                                               |              |                 |         |
|                         |                                   |                   |                                               |              |                 |         |
|                         |                                   |                   |                                               |              |                 |         |
|                         |                                   |                   |                                               |              |                 |         |
|                         |                                   |                   |                                               |              |                 | _       |
|                         |                                   |                   |                                               |              |                 | -       |
| ्                       |                                   |                   |                                               |              |                 |         |
| Record: 1/1             |                                   | <osc></osc>       |                                               |              |                 | l)      |
| Trecord. Int            |                                   | 1.000.            |                                               |              |                 |         |

Next Block [Ctrl+Pg Down] to access Requisition Inquiry: Document Information

Next Block [Ctrl+Pg Down] to access Requisition Inquiry: Requestor/Delivery Information

Next Block [Ctrl+Pg Down] to access Requisition Inquiry: Vendor Information

Next Block [Ctrl+Pg Down] to access Requisition Inquiry: Commodity/Accounting Information

Exit [Ctrl+Q] to return to the main menu.

## **B.** Other Useful Query Forms

### **Detailed Transaction Activities and Budget Status**

### **Detail Transaction Activity FGITRND**

All transaction activities associated with a specific requisition or purchase order can be viewed on form **FGITRND.** This form provides dates and any encumbrance or release of funds associated with these forms as well as the date and user code of the individual in Finance who initiated the transaction.

Refer to the *Frequently Used Banner Finance Queries User Guide*, and *Checking Budget Availability User Guide* for more information about this form.

| e Edit Optic | ons Block Iten                                |           | Tools Help    |             |                                         | d≹   <b>⊕</b>     |             |               |                           |
|--------------|-----------------------------------------------|-----------|---------------|-------------|-----------------------------------------|-------------------|-------------|---------------|---------------------------|
| COA Fisc     | action Activity Pa<br>al Year Ind<br>To 10602 | lex Fun   |               |             |                                         | Activity Log      | ation Perio | d Commit Type | 200000012                 |
| Account      | Organizatio                                   | n Program | Activity Date | Туре        | Document                                |                   | Field       |               | ease (+) or<br>crease (-) |
| 510342       | 311111                                        | 60        | 21-JAN-2015   | CR05        | J0000072                                | STATE OF LOUISISA | YTD         | 9,460.80      | •                         |
| 702010       | 311111                                        | 60        | 04-FEB-2015   | REQP        | R0000245                                | Grace M Hill      | RSV         | 45,000.00     |                           |
| 702010       | 311111                                        | 60        | 03-FEB-2015   | INNI        | 10000204                                | 4Imprint          | YTD         | 3,310.00      |                           |
| 702110       | 311111                                        | 60        | 02-FEB-2015   | PORD        | P0000202                                | NSU T-Card        | ENC         | 2,000.00      | 한 문 🔡                     |
| 702250       | 311111                                        | 60        | 11-DEC-2014   | PORD        | P0000120                                | NSU Motor Pool    | ENC         | 50.00         |                           |
| 703000       | 311111                                        | 60        | 14-JAN-2015   | BD02        | J0000050                                | Transfer Funds    | ABD         | -310.00       | <u>-</u>                  |
| 703000       | 311111                                        | 60        | 14-JAN-2015   | BD02        | J0000050                                | Transfer Funds    | ABD         | -825.00       |                           |
| 703112       | 311111                                        | 60        | 15-JAN-2015   | REQP        | R0000200                                | Christi Sarpy     | RSV         | 46.00         | ) +                       |
| 703116       | 311111                                        | 60        | 20-OCT-2014   | REQP        | R0000028                                | amberg            | RSV         | 50.00         | ) +                       |
| 703119       | 311111                                        | 60        | 29-JAN-2015   | REQP        | R0000184                                | Grace M Hill      | RSV         | 17,752.74     | 4 +                       |
| 703119       | 311111                                        | 60        | 21-OCT-2014   | POLQ        | P0000040                                | AT&T              | RSV         | -89.00        | 9 -                       |
| 703119       | 311111                                        | 60        | 21-OCT-2014   | POLQ        | P0000040                                | AT&T              | RSV         | -432.00       |                           |
| 703119       | 311111                                        | 60        | 21-OCT-2014   | PORD        | P0000040                                | AT&T              | ENC         | 432.00        | ) +                       |
| 703119       | 311111                                        | 60        | 21-OCT-2014   | PORD        | P0000040                                | AT&T              | ENC         | 89.00         | 9 🕂                       |
| 703119       | 311111                                        | 60        | 20-OCT-2014   | REQP        | R0000025                                | Amber Beasley     | RSV         | 89.00         | ) +                       |
| 703119       | 311111                                        | 60        | 20-OCT-2014   | REQP        | R0000025                                | Amber Beasley     | RSV         | 432.00        | 5 F                       |
| 703119       | 311111                                        | 60        | 20-OCT-2014   | REQP        | R0000028                                | amberg            | RSV         | 20.00         | ā 🗐 📕                     |
|              |                                               |           | ( <u>)</u>    |             |                                         | Þ                 | Total:      | 262           | 2,985.20                  |
|              |                                               |           |               |             | 000000000000000000000000000000000000000 |                   |             |               |                           |
| RM-40100: At | first record.                                 |           |               | <osc></osc> |                                         |                   |             |               |                           |

## **Organization Budget Status FGIBDST**

The budget status of a requisition or purchase order can be queried and viewed on form **FGIBDST**. This form is associated specifically with a FOAPAL. Only those items charged to a specific FOAPAL can be queried on this form. For documents with multiple FOAPAL assignments it is necessary to query **FGIBDST** for each FOAPAL.

| 🛓 Oracle Fusi                | on M  | iddleware Forms Services: Oper | n > FGIBDST                  |              |                        | 0                     |                   |        |
|------------------------------|-------|--------------------------------|------------------------------|--------------|------------------------|-----------------------|-------------------|--------|
| Eile Edit Op                 | tions | Block Item Record Query        | Tools Help                   |              |                        |                       |                   |        |
| ( 🔒 🔊 🗎                      |       | 🖹 🗗 🖻 🖻 I 🎓 🌆 I                | 😰 📾 🗭 I 📤 I 🚊 😨              | रो 🕂 । 🛱     | ∭a [ 4€ [ <del>(</del> | 🗙   🥥   🕥   🖕   🌜     |                   |        |
| 🧑 Organizatio                | on Bu |                                |                              |              |                        |                       |                   | ee 🗉 🖂 |
|                              |       |                                |                              |              |                        |                       |                   |        |
| Chart:                       |       |                                | 0                            | rganization: | 31111                  | Business Affairs      |                   |        |
| Fiscal Ye                    | ar:   | 15 💌                           |                              | und:         | 100001                 | Operating Fund        |                   |        |
| Index:                       |       | 106020                         | P                            | rogram:      | 60 🔻                   | Institutional Support |                   |        |
|                              |       |                                |                              | ccount:      |                        | ,                     |                   |        |
|                              |       | ific Account<br>renue Accounts |                              | ccount Type: |                        |                       |                   |        |
|                              | Rev   | enue Accounts                  |                              | ctivity:     |                        |                       |                   |        |
| Commit 1                     | ype   | Both                           |                              | ocation:     |                        |                       |                   |        |
|                              |       |                                |                              |              |                        | ,                     |                   |        |
| Account                      | Tur   | e Title                        | Adjusted Budget              | VTD          | Activity               | Commitments           | Available Balance |        |
| Account                      |       |                                | Aujusieu Duugei              |              | ACTIVITY               | Communents            | Available balance |        |
| 510342                       | R     | State/Federal Grants           | 0.00                         |              | 9,460.80               | 0.00                  | -9,460.80         | A      |
| 702010                       | E     | AdministrativeI/S              | 0.00                         |              | 3,310.00               | 45,000.00             | -48,310.00        |        |
| 702110                       | E     | ConferencesI/S                 | 0.00                         |              | 0.00                   | 2,000.00              | -2,000.00         |        |
| 702250                       | E     | In-State It Travel             | 0.00                         |              | 0.00                   | 50.00                 | -50.00            |        |
| 703000                       | E     | Operating Services - Budget On | -1,135.00                    |              | 0.00                   | 0.00                  | -1,135.00         |        |
| 703112                       | E     | Prntg-Stationary Etc           | 0.00                         |              | 0.00                   | 46.00                 | -46.00            |        |
| 703116                       | E     | Prntg-Mnls Hndbk S             | 0.00                         |              | 0.00                   | 50.00                 | -50.00            |        |
| 703119                       | E     | Prntg-Other                    | 0.00                         |              | 0.00                   | 18,293.74             | -18,293.74        |        |
| 703124                       | E     | Magazines                      | 0.00                         |              | 25.00                  | 0.00                  | -25.00            |        |
| 703360                       | E     | Maint-Janitorl/Custd           | 0.00                         |              | 0.00                   | 20,000.00             | -20,000.00        |        |
| 703361                       | E     | Custodial Svcs Cntct           | 0.00                         |              | 2,100.00               | 3,450.00              | -5,550.00         |        |
| 703481                       | E     | Data Proc Equip Fin            | 0.00                         |              | 0.00                   | 159,774.66            | -159,774.66       |        |
|                              |       | Net Total:                     | 0.00                         |              | 1,766.31               | 345,393.33            |                   | ר –    |
|                              |       |                                |                              |              |                        |                       |                   | -      |
| (1)<br>(1)                   |       |                                |                              |              |                        |                       |                   |        |
| Dup Item for<br>Record: 1/27 |       | I,Count Query for Orgn. Summa  | ary, Dup Rec for Encum. List |              |                        |                       |                   |        |
| Citecold. IIZI               | _     | 1 1 … 1                        | 1 1000-                      |              |                        |                       |                   |        |